## **Диплом балларини шаклантириш**

Диплом балларини шакллантириш тизимнинг **Akademik arxiv / Diplom ballari менюси** орқали амалга оширилади (1-расм).

| <b>HEMIS OTM</b>        |                              | $\equiv$                              |  |              |                                        |  | Telekommunikatsiya texnologiyalari |                      | O'zbekcha   | $\mathbf{C}$ | JAMSHID ELOV |                          |
|-------------------------|------------------------------|---------------------------------------|--|--------------|----------------------------------------|--|------------------------------------|----------------------|-------------|--------------|--------------|--------------------------|
| <b>E</b> Xodimlar       | $\epsilon$                   | Asosiy / Talabalarning diplom ballari |  |              |                                        |  |                                    |                      |             |              |              |                          |
| 警 Talabalar             | $\epsilon$                   |                                       |  |              |                                        |  |                                    |                      |             |              |              |                          |
| Talaba harakati         | $\left\langle \right\rangle$ | Ta'lim turini tanlang                 |  | $\mathbf{v}$ | Ta'lim shaklini tanlang                |  | $\mathbf{v}$                       | O'quv rejani tanlang |             |              |              | $\overline{\phantom{a}}$ |
| O'quv jarayoni          | $\langle$                    | Semestrni tanlang                     |  | $\mathbf{v}$ | Guruhni tanlang                        |  | $\mathbf{v}$                       | Fanlarni tanlang     |             |              |              | $\overline{\phantom{a}}$ |
| C Davomat               | $\epsilon$                   | O'z-gan fanlar<br><b>Talaba</b>       |  |              | O'zlashtirgan<br><b>Yuklama/Kredit</b> |  | <b>Baholash tizimi</b>             |                      | <b>Ball</b> | <b>Baho</b>  |              |                          |
| ◆ O'zlashtirish         | $\epsilon$                   |                                       |  |              |                                        |  |                                    |                      |             |              |              |                          |
| $\Sigma$ Nazoratlar     | $\epsilon$                   | Xech narsa topilmadi                  |  |              |                                        |  |                                    |                      |             |              |              |                          |
| Akademik arxiv          | $\checkmark$                 |                                       |  |              |                                        |  |                                    |                      |             |              |              |                          |
| O Akademik yozuv        |                              |                                       |  |              |                                        |  |                                    |                      |             |              |              |                          |
| O Diplom berish         |                              |                                       |  |              |                                        |  |                                    |                      |             |              |              |                          |
| O Diplom blanki         |                              |                                       |  |              |                                        |  |                                    |                      |             |              |              |                          |
| O Transkript            |                              |                                       |  |              |                                        |  |                                    |                      |             |              |              |                          |
| O Akad. ma'lumotnoma    |                              |                                       |  |              |                                        |  |                                    |                      |             |              |              |                          |
| O Akkreditasiya         |                              |                                       |  |              |                                        |  |                                    |                      |             |              |              |                          |
| <b>O</b> Diplom ballari |                              |                                       |  |              |                                        |  |                                    |                      |             |              |              |                          |

1-расм. Диплом баллари ойнаси

Диплом баллари менюсида талабанинг тизимга киритилмаган ва ўз навбатида ўзлаштирган фанларининг баллари киритилади (масалан талаба фандан баҳо олган ва бу баҳо тизимга киритилмаган ёки талаба ўқишини кўчириб келган ва олдинги ОТМда маълум фанлардан баҳо олган, шунга ўхшаш ўзлаштирган фанларни балини киритиш мумкин).

Талабанинг диплом балини киритиш учун диплом баллари ойнасидан зарурий филтрларни танлаш орқали диплом балларни киритиш ойнаси ўтинг (2-расм). Сўнгра талаба фанининг балини киритинг ва сақлаш тугмасини танланг.

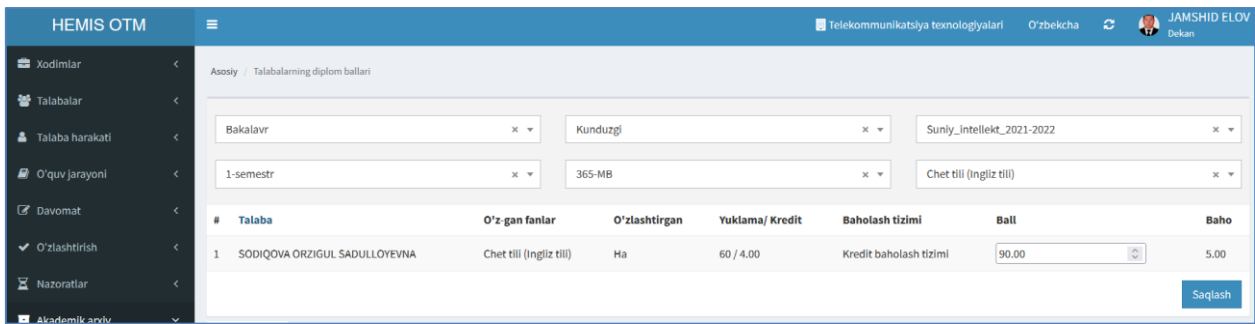

## 2-расм. Диплом балларини киритиш

Диплом бали киритилгандан сўнг талабанинг фан баҳоси ва фанни ўзлаштириганлиги тўғрисидаги маълумотни кўриш мумкин.